Inside view of EUT

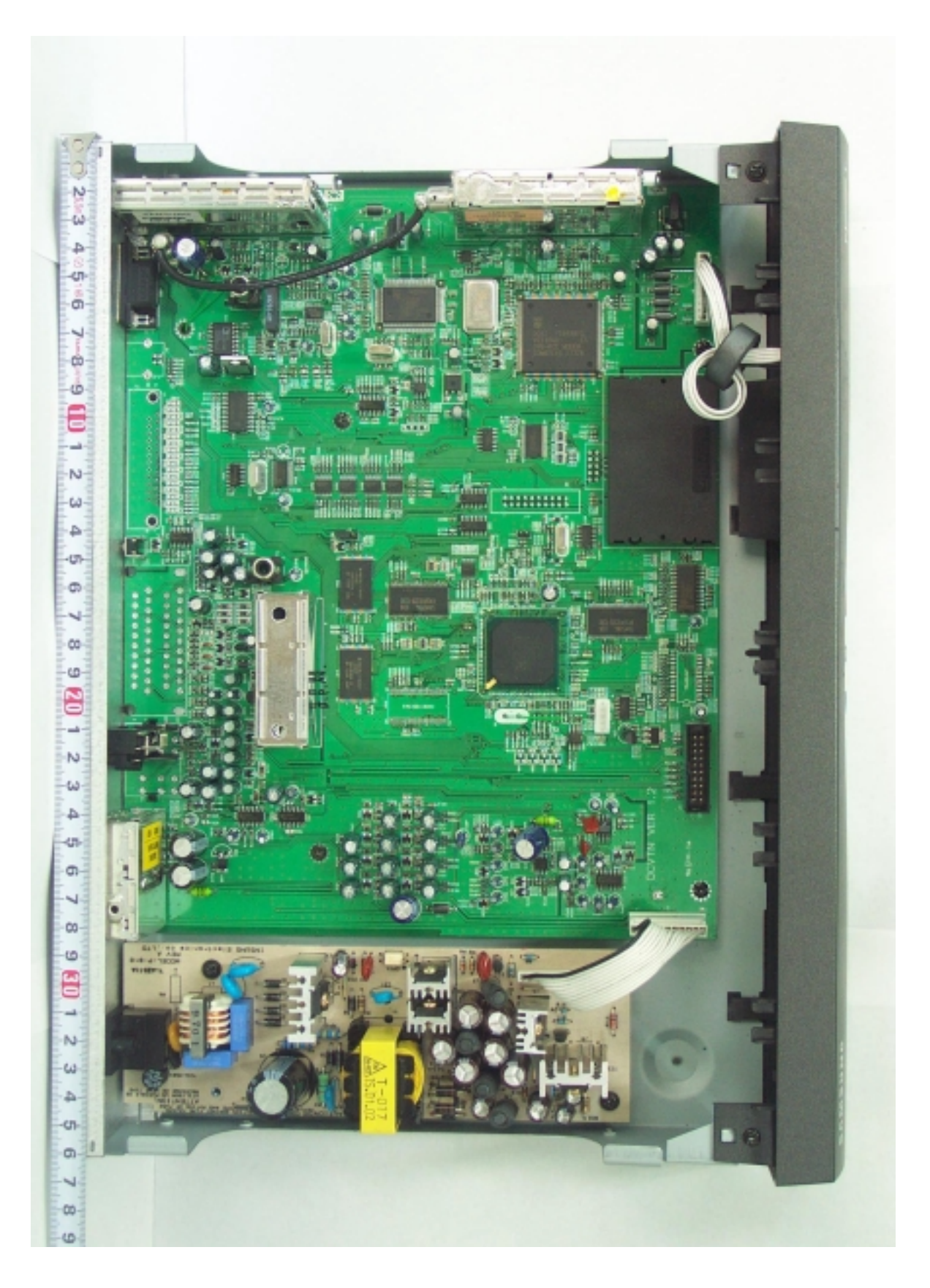

Samsung Electro-Mechanics Co., Ltd. FCC ID:E2XDCATV2200RC

Page 33 of 41

**Top View of Main board** 

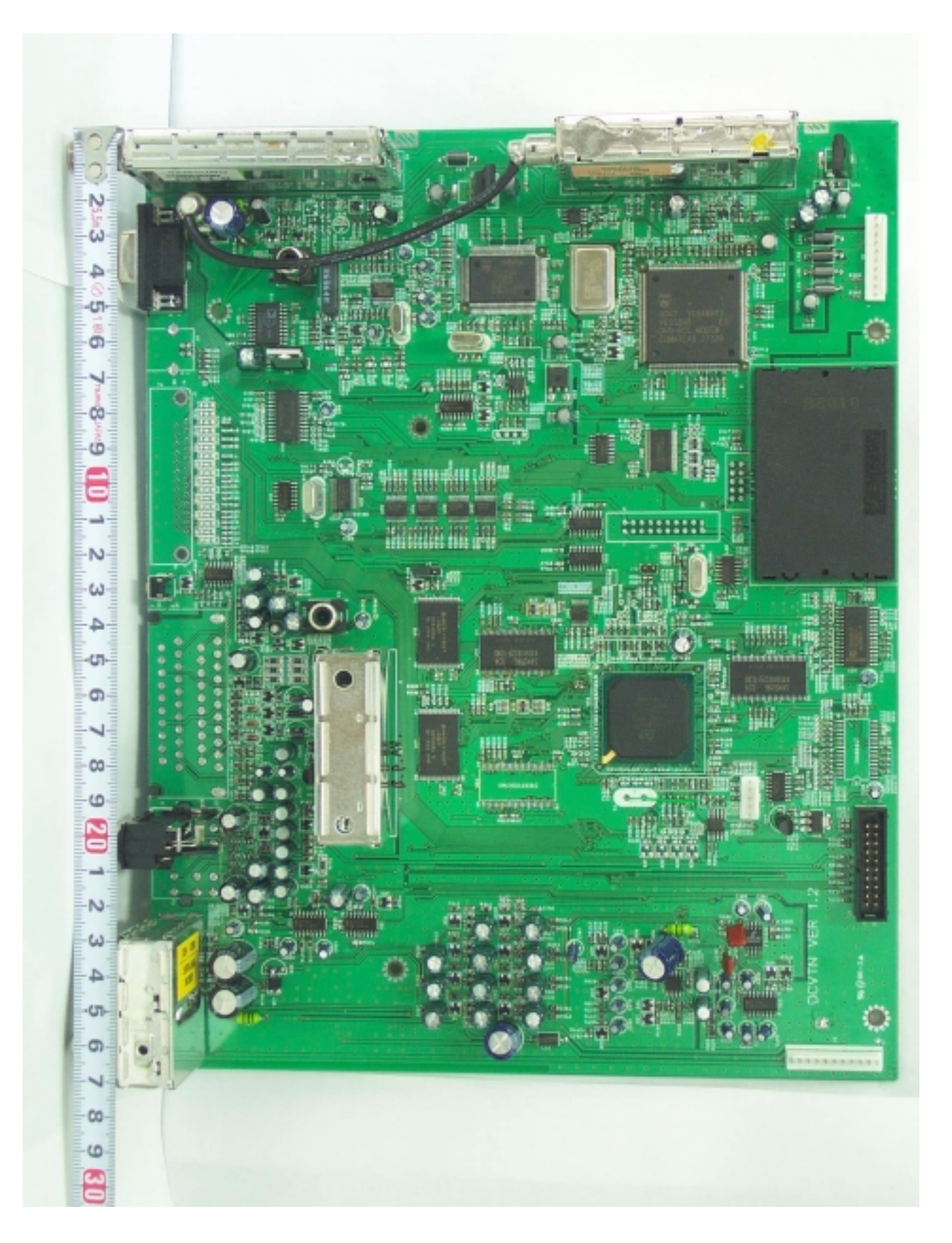

Samsung Electro-Mechanics Co., Ltd. FCC ID:E2XDCATV2200RC